# **User Manual 3.4.1 Orbital parameters**

De Wiki

Aller à : [navigation](#page--1-0), [rechercher](#page--1-0)

[Utilisateur:18.221.112.220](http://patrius.cnes.fr/index.php?title=Utilisateur:18.221.112.220&action=edit&redlink=1) > [Discussion utilisateur:3.16.70.101](http://patrius.cnes.fr/index.php?title=Discussion_utilisateur:3.16.70.101&action=edit&redlink=1) > [Spécial:Pages liées/User Manual](http://patrius.cnes.fr/index.php/Sp%C3%A9cial:Pages_li%C3%A9es/User_Manual_3.4.1_Orbital_parameters) [3.4.1 Orbital parameters](http://patrius.cnes.fr/index.php/Sp%C3%A9cial:Pages_li%C3%A9es/User_Manual_3.4.1_Orbital_parameters) > [Discussion utilisateur:18.222.239.77](http://patrius.cnes.fr/index.php?title=Discussion_utilisateur:18.222.239.77&action=edit&redlink=1) > [User Manual 3.4.1 Orbital](http://patrius.cnes.fr/index.php/User_Manual_3.4.1_Orbital_parameters) [parameters](http://patrius.cnes.fr/index.php/User_Manual_3.4.1_Orbital_parameters)

# **Sommaire**

- [1](#page--1-0) [Introduction](#page--1-0)
	- $\circ$  [1.1](#page--1-0) [Scope](#page--1-0)
	- ❍ [1.2](#page--1-0) [Javadoc](#page--1-0)
	- $\circ$  [1.3](#page--1-0) [Links](#page--1-0)
	- ❍ [1.4](#page--1-0) [Useful Documents](#page--1-0)
	- ❍ [1.5](#page--1-0) [Package Overview](#page--1-0)
- [2](#page--1-0) [Features Description](#page--1-0)
	- o [2.1](#page--1-0) [Available parameters](#page--1-0)
- [3](#page--1-0) [Getting Started](#page--1-0)
- [4](#page--1-0) [Contents](#page--1-0)
	- ❍ [4.1](#page--1-0) [Classes](#page--1-0)

# **Introduction**

### **Scope**

The "Orbital parameters" package contains classes to represent the orbital state of a space object. Several types of parameters are available (cartesian, keplerian, equinoctial... with different position angle definitions : true, mean, eccentric). Orbital parameters do not define a date nor a frame. To fully define an orbit, including date and frame, please refer to [Orbits](http://patrius.cnes.fr/index.php/User_Manual_3.4.1_Orbits).

# **Javadoc**

The classes for orbital parameters description are available in the package org.orekit.orbits.orbitalparameters of OREKIT.

**Library Javadoc** Orekit [Package org.orekit.orbits.orbitalparameters](http://patrius.cnes.fr/uploads/JavaDocs/V3.4.1/org/orekit/orbits/orbitalparameters/package-summary.html)

# **Links**

None as of now.

# **Useful Documents**

None as of now.

### **Package Overview**

All different orbital parameters types extend the abstract class AbstractOrbitalParameters and implement the interface IOrbitalParameters.

 $\pmb{\times}$ 

All conversions methods from one type to another are specifically handled by each type of orbital parameters, thus optimising conversions.

# **Features Description**

#### **Available parameters**

The available parameters types are :

- $\bullet$  Cartesian : X, Y, Z, Vx, Vy, Vz
- Keplerian : a, e, i, perigee argument, right ascension of ascending node, anomaly (in each position angle types)
- Equinoctial : a, ex, ey (eccentricity vector), hx, hy (inclination vector), longitude argument (in each position angle types)
- Stela Equinoctial : a, ex, ey (eccentricity vector), ix, iy (inclination vector), mean longitude argument
- Circular : a, ex, ey (eccentricity vector), i, right ascension of ascending node, latitude argument (in each position angle types)
- Apsis (using radius) : periapsis, apoapsis, i, perigee argument, right ascension of ascending node, anomaly (in each position angle types)
- Apsis (using altitude) : altitude of periapsis, altitude of apoapsis, i, perigee argument, right ascension of ascending node, anomaly (in each position angle types)
- Equatorial : a, e, longitude of the periapsis ( $\omega + \Omega$ ), ix (first component of inclination vector), iv (second component of inclination vector), anomaly (in each position angle types)
- Reentry : altitude, latitude, longitude, velocity norm, slope of velocity, azimuth of velocity

# **Getting Started**

Any orbital parameters can be defined using the chosen constructor. Here is an example using circular parameters and true anomaly:

final CircularParameters circularParameters = new CircularParameters(10000E3, 0.1, 0.2, 0.3, 0.4, 0.5, PositionAngle.TRUE, Constants.EGM96 EARTH MU);

Then conversions to any orbital parameters type can directly be obtained using the conversion routines. Here is an example of conversion to equinoctial parameters:

```
final EquinoctialParameters equinoctialParameters = circularParameters
.getEquinoctialParameters();
```
# **Contents**

#### **Classes**

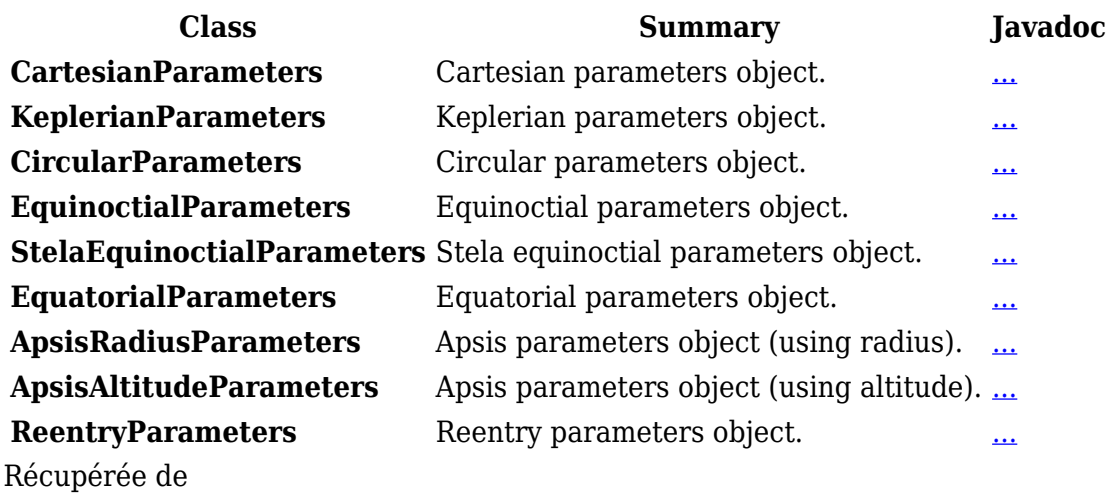

« [http://patrius.cnes.fr/index.php?title=User\\_Manual\\_3.4.1\\_Orbital\\_parameters&oldid=1393](http://patrius.cnes.fr/index.php?title=User_Manual_3.4.1_Orbital_parameters&oldid=1393) » [Catégorie](http://patrius.cnes.fr/index.php/Sp%C3%A9cial:Cat%C3%A9gories) :

• [User Manual 3.4.1 Flight Dynamics](http://patrius.cnes.fr/index.php/Cat%C3%A9gorie:User_Manual_3.4.1_Flight_Dynamics)

# **Menu de navigation**

#### **Outils personnels**

- [3.146.255.113](http://patrius.cnes.fr/index.php/Utilisateur:3.146.255.113)
- [Discussion avec cette adresse IP](http://patrius.cnes.fr/index.php/Discussion_utilisateur:3.146.255.113)
- [Créer un compte](http://patrius.cnes.fr/index.php?title=Sp%C3%A9cial:Connexion&returnto=User+Manual+3.4.1+Orbital+parameters&returntoquery=action%3Dmpdf&type=signup)
- [Se connecter](http://patrius.cnes.fr/index.php?title=Sp%C3%A9cial:Connexion&returnto=User+Manual+3.4.1+Orbital+parameters&returntoquery=action%3Dmpdf)

#### **Espaces de noms**

- [Page](http://patrius.cnes.fr/index.php/User_Manual_3.4.1_Orbital_parameters)
- [Discussion](http://patrius.cnes.fr/index.php?title=Discussion:User_Manual_3.4.1_Orbital_parameters&action=edit&redlink=1)

#### **Variantes**

#### **Affichages**

- [Lire](http://patrius.cnes.fr/index.php/User_Manual_3.4.1_Orbital_parameters)
- [Voir le texte source](http://patrius.cnes.fr/index.php?title=User_Manual_3.4.1_Orbital_parameters&action=edit)
- [Historique](http://patrius.cnes.fr/index.php?title=User_Manual_3.4.1_Orbital_parameters&action=history)
- [Exporter en PDF](http://patrius.cnes.fr/index.php?title=User_Manual_3.4.1_Orbital_parameters&action=mpdf)

#### **Plus**

#### **Rechercher**

Rechercher  $\|$  Lire

#### **PATRIUS**

• [Welcome](http://patrius.cnes.fr/index.php/Accueil)

#### **Evolutions**

- [Main differences between V4.13 and V4.12](http://patrius.cnes.fr/index.php/Main_differences_between_V4.13_and_V4.12)
- [Main differences between V4.12 and V4.11](http://patrius.cnes.fr/index.php/Main_differences_between_V4.12_and_V4.11)
- [Main differences between V4.11 and V4.10](http://patrius.cnes.fr/index.php/Main_differences_between_V4.11_and_V4.10)
- [Main differences between V4.10 and V4.9](http://patrius.cnes.fr/index.php/Main_differences_between_V4.10_and_V4.9)
- [Main differences between V4.9 and V4.8](http://patrius.cnes.fr/index.php/Main_differences_between_V4.9_and_V4.8)
- [Main differences between V4.8 and V4.7](http://patrius.cnes.fr/index.php/Main_differences_between_V4.8_and_V4.7)
- [Main differences between V4.7 and V4.6.1](http://patrius.cnes.fr/index.php/Main_differences_between_V4.7_and_V4.6.1)
- $\bullet$  [Main differences between V4.6.1 and V4.5.1](http://patrius.cnes.fr/index.php/Main_differences_between_V4.6_and_V4.5.1)
- [Main differences between V4.5.1 and V4.4](http://patrius.cnes.fr/index.php/Main_differences_between_V4.5_and_V4.4)
- [Main differences between V4.4 and V4.3](http://patrius.cnes.fr/index.php/Main_differences_between_V4.4_and_V4.3)
- [Main differences between V4.3 and V4.2](http://patrius.cnes.fr/index.php/Main_differences_between_V4.3_and_V4.2)
- [Main differences between V4.2 and V4.1.1](http://patrius.cnes.fr/index.php/Main_differences_between_V4.2_and_V4.1.1)
- $\bullet$  [Main differences between V4.1.1 and V4.1](http://patrius.cnes.fr/index.php/Main_differences_between_V4.1.1_and_V4.1)
- [Main differences between V4.1 and V4.0](http://patrius.cnes.fr/index.php/Main_differences_between_V4.1_and_V4.0)
- [Main differences between V4.0 and V3.4.1](http://patrius.cnes.fr/index.php/Main_differences_between_V4.0_and_V3.4.1)

#### **User Manual**

- [User Manual 4.13](http://patrius.cnes.fr/index.php/Cat%C3%A9gorie:User_Manual_4.13)
- [User Manual 4.12](http://patrius.cnes.fr/index.php/Cat%C3%A9gorie:User_Manual_4.12)
- [User Manual 4.11](http://patrius.cnes.fr/index.php/Cat%C3%A9gorie:User_Manual_4.11)
- [User Manual 4.10](http://patrius.cnes.fr/index.php/Cat%C3%A9gorie:User_Manual_4.10)
- [User Manual 4.9](http://patrius.cnes.fr/index.php/Cat%C3%A9gorie:User_Manual_4.9)
- [User Manual 4.8](http://patrius.cnes.fr/index.php/Cat%C3%A9gorie:User_Manual_4.8)
- [User Manual 4.7](http://patrius.cnes.fr/index.php/Cat%C3%A9gorie:User_Manual_4.7)
- [User Manual 4.6.1](http://patrius.cnes.fr/index.php/Cat%C3%A9gorie:User_Manual_4.6)
- [User Manual 4.5.1](http://patrius.cnes.fr/index.php/Cat%C3%A9gorie:User_Manual_4.5)
- [User Manual 4.4](http://patrius.cnes.fr/index.php/Cat%C3%A9gorie:User_Manual_4.4)
- [User Manual 4.3](http://patrius.cnes.fr/index.php/Cat%C3%A9gorie:User_Manual_4.3)
- [User Manual 4.2](http://patrius.cnes.fr/index.php/Cat%C3%A9gorie:User_Manual_4.2)
- [User Manual 4.1](http://patrius.cnes.fr/index.php/Cat%C3%A9gorie:User_Manual_4.1)
- [User Manual 4.0](http://patrius.cnes.fr/index.php/Cat%C3%A9gorie:User_Manual_4.0)
- [User Manual 3.4.1](http://patrius.cnes.fr/index.php/Cat%C3%A9gorie:User_Manual_3.4.1)
- [User Manual 3.3](http://patrius.cnes.fr/index.php/Cat%C3%A9gorie:User_Manual_3.3)

# **Tutorials**

- [Tutorials 4.5.1](http://patrius.cnes.fr/index.php/Cat%C3%A9gorie:Tutorials_4.5.1)
- $\cdot$  Tutorials  $4.4$
- [Tutorials 4.1](http://patrius.cnes.fr/index.php/Cat%C3%A9gorie:Tutorials_4.1)
- [Tutorials 4.0](http://patrius.cnes.fr/index.php/Cat%C3%A9gorie:Tutorials_4.0)

### **Links**

• [CNES freeware server](https://logiciels.cnes.fr/en/home)

### **Navigation**

- [Accueil](http://patrius.cnes.fr/index.php/Accueil)
- [Modifications récentes](http://patrius.cnes.fr/index.php/Sp%C3%A9cial:Modifications_r%C3%A9centes)
- [Page au hasard](http://patrius.cnes.fr/index.php/Sp%C3%A9cial:Page_au_hasard)
- [Aide](https://www.mediawiki.org/wiki/Special:MyLanguage/Help:Contents)

### **Outils**

- [Pages liées](http://patrius.cnes.fr/index.php/Sp%C3%A9cial:Pages_li%C3%A9es/User_Manual_3.4.1_Orbital_parameters)
- [Suivi des pages liées](http://patrius.cnes.fr/index.php/Sp%C3%A9cial:Suivi_des_liens/User_Manual_3.4.1_Orbital_parameters)
- [Pages spéciales](http://patrius.cnes.fr/index.php/Sp%C3%A9cial:Pages_sp%C3%A9ciales)
- [Adresse de cette version](http://patrius.cnes.fr/index.php?title=User_Manual_3.4.1_Orbital_parameters&oldid=1393)
- [Information sur la page](http://patrius.cnes.fr/index.php?title=User_Manual_3.4.1_Orbital_parameters&action=info)
- [Citer cette page](http://patrius.cnes.fr/index.php?title=Sp%C3%A9cial:Citer&page=User_Manual_3.4.1_Orbital_parameters&id=1393)
- Dernière modification de cette page le 2 mars 2018 à 13:32.
- [Politique de confidentialité](http://patrius.cnes.fr/index.php/Wiki:Confidentialit%C3%A9)
- [À propos de Wiki](http://patrius.cnes.fr/index.php/Wiki:%C3%80_propos)
- [Avertissements](http://patrius.cnes.fr/index.php/Wiki:Avertissements_g%C3%A9n%C3%A9raux)
- $\bullet$   $\overline{\mathbf{x}}$